## libVOTable Reference Manual 0.1

Generated by Doxygen 1.4.0

Sun Nov 27 16:14:51 2005

# **Contents**

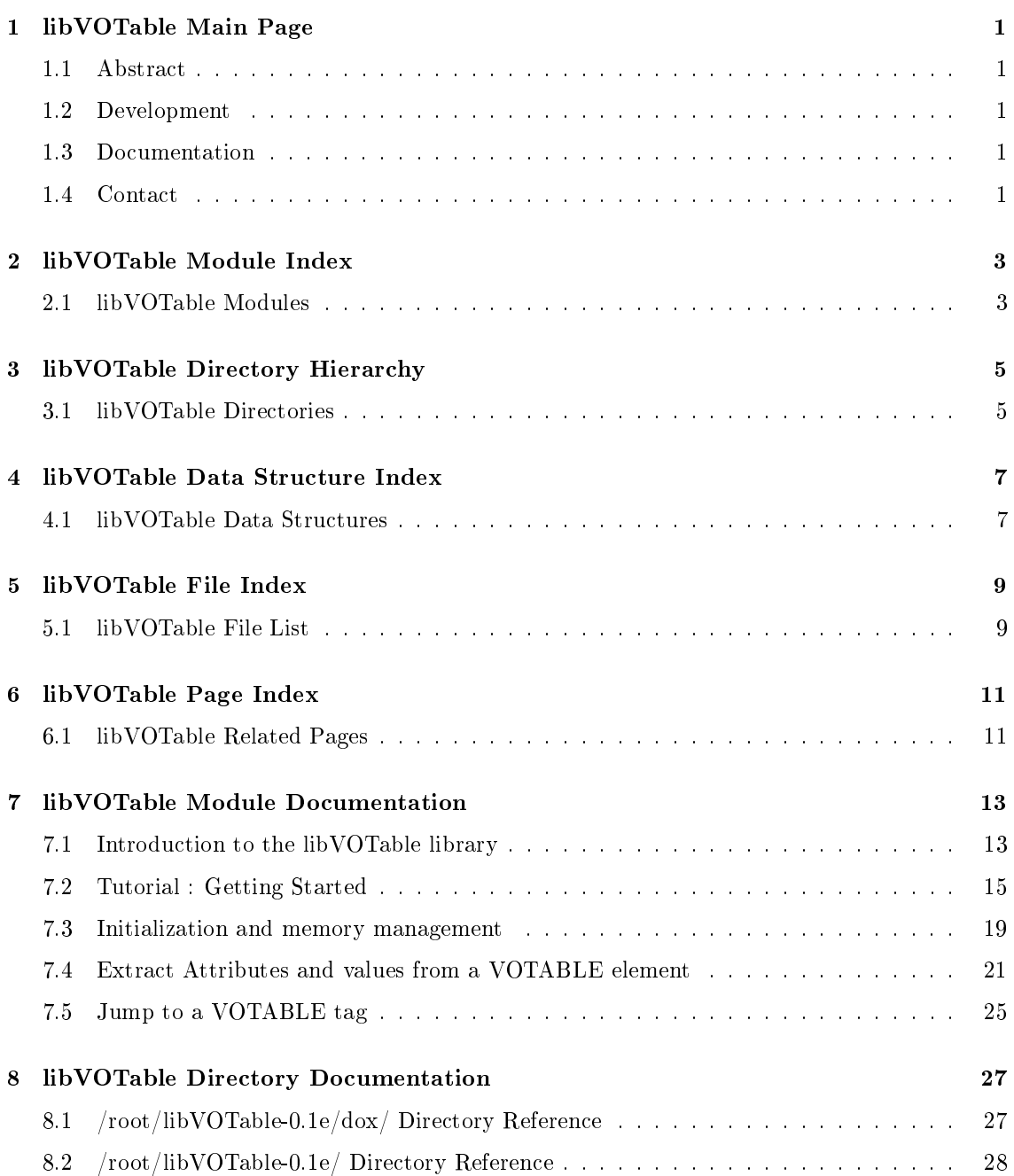

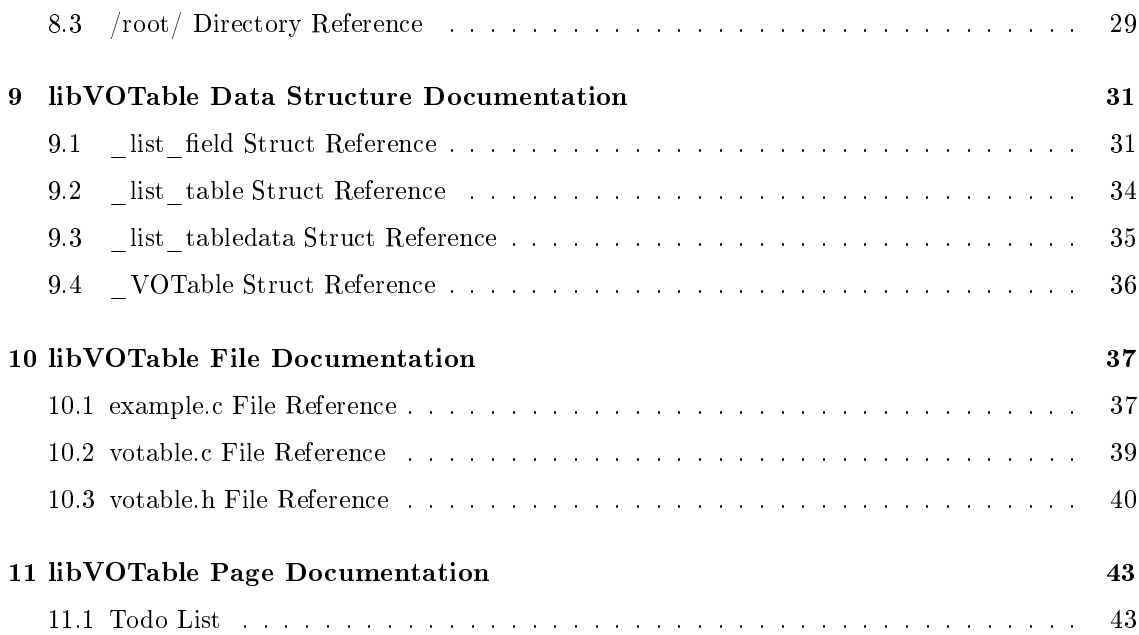

## libVOTable Main Page

## 1.1 Abstract

The libVOTable library primary task is to quickly parse big VOTABLE files that use a large amount of memory, for example, catalogues produced by big surveys. The libVOTable library has functionalities to handle VOTABLE files associated to big data bulks. This is an optimised highspeed library, especially designed for memory saving. See the Introduction fore more details. This TERAPIX tool is available to the community under the GPL licence as libVOTable.

## 1.2 Development

libVOTable is not yet finished. The following "to do list" indicates we would like to implement

#### Todo

Parse all elements and attributes given by VOTABLE Check VOTABLE validity Implementing other parsing methods

## 1.3 Documentation

This is the reference documentation of the libVOTable Library. This documentation has been automatically generated from the header file **votable.h**( $p. 40$ ), using the tool doxygen. It contains a detailed description of all functions of the libVOTable Library.

You can easily navigate through the documentation pages, using the menu above.

To get started, you may first check the list of available modules.

## 1.4 Contact

libVOTable was developed by Jean-Christophe Malapert malapert@iap.fr

# libVOTable Module Index

## 2.1 libVOTable Modules

## Here is a list of all modules:

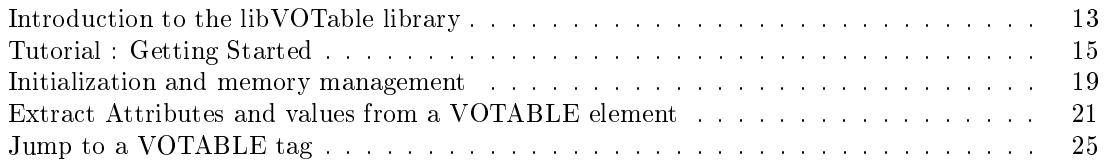

# libVOTable Directory Hierarchy

## 3.1 libVOTable Directories

This directory hierarchy is sorted roughly, but not completely, alphabetically:

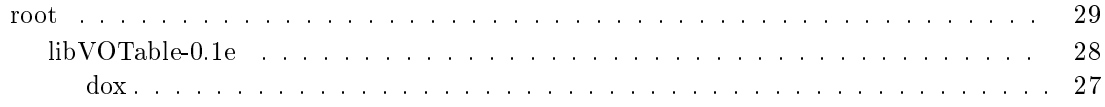

# libVOTable Data Structure Index

## 4.1 libVOTable Data Structures

Here are the data structures with brief descriptions:

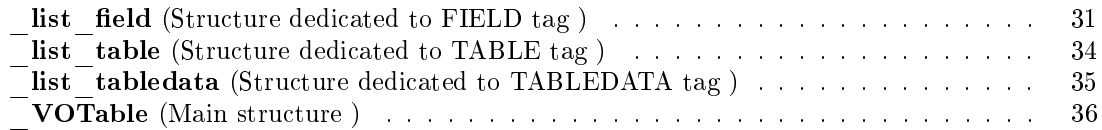

# libVOTable File Index

## 5.1 libVOTable File List

Here is a list of all files with brief descriptions:

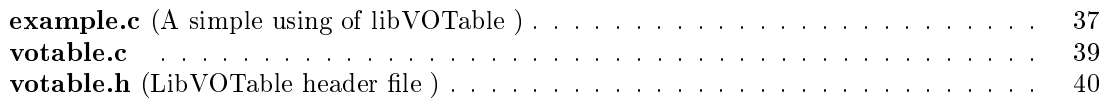

# libVOTable Page Index

## 6.1 libVOTable Related Pages

Here is a list of all related documentation pages:

Todo List . . . . . . . . . . . . . . . . . . . . . . . . . . . . . . . . . . . . . . . . . . . . 43

# libVOTable Module Documentation

## 7.1 Introduction to the libVOTable library

The VOTable Library consists in a single header file votable.h(p. 40) providing a set of C functions that can be used in your own sources, to manage memory, parse document. It is portable , efficient and simple to use.

## 7.1.1 Library structure

The file **votable.h**(p. 40) contains all the functions that compose the library itself. It is organized as follows :

• Define indicating the value returned by the library.

```
#define RETURN_OK 0
#define RETURN_ERROR 1
#define EXIT_MEMORY 2
#define EXIT_READING 3
```
- All functions for memory managing
- All functions to extract attributes and values in VOTable format

To use this library in your own C code, include the following line :

#include "votable.h"

#### 7.1.2 How to parse a VOTable file with the libVOTable

To parse a VOTable file with the libVOTable, follow the instructions :

- First, initialise memory and structures with **Init** VO Parser(p. 20) function.
- Then use Extract VO Fields(p. 22) to load in memory all attributes of each FIELD elements. Browse memory with a pointer and write the returned FIELD position in a array. This array contains all data positions that you want to extract in TABLEDATA element.
- Once it is filled, the array can be provided as a parameter to Extract VO Table- $\mathbf{Data}(\mathbf{p}, 23)$  function, that it will return the data back
- If you want go on to parse (if it is possible) or jump a part of the file, you can do so the Move to Next VO\_Fields(p. 25) and Move to Next VO\_Table(p. 26) functions
- When you are at the end with the VOTable parser, don't forget to free memory ;-)

To easier the functions usage, they have been grouped together into modules in the documentation. These modules are :

- Initialization and memory management
- Extract Attributes and values from a VOTABLE element
- Jump to a VOTABLE tag

## 7.1.3 How to compile ?

Thanks to its packaging, the libVOTable library is a very light and user-friendly library . The easiest way to compile your own code test.c with the libVOTable library is to type :

libtool gcc -o test -static test.c libvotable.la -I/usr/local/include/libxml2 -lxml2

## 7.1.4 What's next ?

If you are ready to get more, and to start writing more serious programs with libVOTable, you are invited to go to the **Tutorial : Getting Started** $(p. 15)$  section.

## 7.2 Tutorial : Getting Started

Assume you need to read the following VOTable file :

```
<?xml version="1.0"?>
<VOTABLE version="1.1" xmlns:xsi="http://www.w3.org/2001/XMLSchema-instance"
xsi:noNamespaceSchemaLocation="http://www.ivoa.net/xml/VOTable/VOTable/v1.1">
  <DESCRIPTION>Data to import to skywatcher</DESCRIPTION>
  <RESOURCE>
    <PARAM name="Instrument" datatype="char" arraysize="*" value="TOTO">
      <DESCRIPTION>
       This parameter is designed to store intrument's name
      </DESCRIPTION>
    </PARAM>
    <TABLE name="SpectroLog">
      <FIELD name="Target" ucd="meta.id" datatype="char" arraysize="30*"/>
      <FIELD name="Instr" ucd="instr.setup" datatype="char" arraysize="5*"/>
      <FIELD name="Dur" ucd="time.expo" datatype="int" width="5" unit="s"/>
      <FIELD name="Spectrum" ucd="meta.ref.url" datatype="float" arraysize="*"
            unit="mW/m2/nm" type="location">
        <DESCRIPTION>Spectrum absolutely calibrated</DESCRIPTION>
        <LINK type="location"
             href="http://ivoa.spectr/server?obsno="/>
      </FIELD>
      <DATA><TABLEDATA>
        <TR><TD>NGC6543</TD><TD>SWS06</TD><TD>2028</TD><TD>01301903</TD></TR>
        <TR><TD>NGC6543</TD><TD>SWS07</TD><TD>2544</TD><TD>01302004</TD></TR>
      </TABLEDATA></DATA>
    </TABLE>
  </RESOURCE>
</VOTABLE>
```
The code below that, uses the libVOTable library, does the task :

```
#include "votable.h"
int main() {
 xmlTextReaderPtr reader;
 list_field *vfield_move;
 list_tabledata *vtabledata_move;
 VOTable votable;
 int nbFields;
 int *columns;
 char file[50]="votable.xml";
 reader = Init_VO_Parser(file,&votable);
 Extract_Att_VO_Table(reader,&votable);
 printf("Table Attribute=%s\n\n",votable.table->name);
 Extract VO_Fields(reader,&votable,&nbFields,&columns);
 for(vfield_move=votable.field;vfield_move!=NULL;vfield_move=vfield_move->next) {
   printf("name=%s\nucd=%s\ndatatype=%s\narraysize=%s\ntype=%s\nwidth=%s\nunit=%s\n\n",
          vfield_move->name,
           vfield_move->ucd,
           vfield_move->datatype,
           vfield_move->arraysize,
           vfield_move->type,
          vfield_move->width,
          vfield_move->unit);
    if(xm1Strcmp(vfield_move->ucd,'meta.id") == 0)columns[0] = vfield_move->position;
    if(xmlStrcmp(vfield_move->ucd,"meta.ref.url") == 0)
      columns[1] = vfield_move->position;
}
```

```
Extract_VO_TableData(reader,&votable, nbFields, columns);
 for(vtabledata_move=votable.tabledata;vtabledata_move!=NULL;vtabledata_move=vtabledata_move->next) {
   printf("All values=%s\n",vtabledata_move->value);
   if (vtabledata_move->colomn == columns[0])
     printf("ucd=meta.id value=%s\n",vtabledata_move->value);
   if (vtabledata_move->colomn == columns[1])
     printf("ucd=meta.ref.url value=%s\n",vtabledata_move->value);
 \mathbf{I}if (Free_VO_Parser(reader,&votable,&columns) == 1)
    fprintf(stderr,"memory problem\n");
  return 0;
}
The program output is :
Table Attribute=SpectroLog
name=Spectrum
ucd=meta.ref.url
datatype=float
arraysize=*
type=location
width=(null)
unit=mW/m2/nm
name=Dur
ucd=time.expo
datatype=int
arraysize=(null)
type=(null)
width=5
unit=s
name=Instr
ucd=instr.setup
datatype=char
arraysize=5*
type=(null)
width=(null)
unit=(null)name=Target
ucd=meta.id
datatype=char
arraysize=30*
type=(null)
width=(null)
unit=(null)All values=01302004
ucd=meta.ref.url value=01302004
All values=NGC6543
ucd=meta.id value=NGC6543
All values=01301903
ucd=meta.ref.url value=01301903
All values=NGC6543
ucd=meta.id value=NGC6543
```
Detailled description of each task, line by line :

#include "votable.h"

Include the main and only header file of the libVOTable library.

int main(){ Definition of the main function. xmlTextReaderPtr reader; the xmlTextReaderPtr used list\_field \*vfield\_move; Pointer on FIELD datatype list\_tabledata \*vtabledata\_move; Pointer on TABLEDATA datatype VOTable votable; VOTABLE structure declaration int nbFields; Number of FIELD int \*columns; Integer array of TD column number to parse char file[50]="votable.xml"; Filename to parse reader = Init\_VO\_Parser(file,&votable); Memory and structure initialization Extract\_Att\_VO\_Table(reader,&votable); Extract TABLE attributes printf("Table Attribute=%s\n\n",votable.table->name); Display result Extract\_VO\_Fields(reader,&votable,&nbFields,&columns); Extract FIELD attributes

Generated on Sun Nov 27 16:14:51 2005 for libVOTable by Doxygen

```
for(vfield_move=votable.field;vfield_move!=NULL;vfield_move=vfield_move->next) {
 printf("name=%s\nucd=%s\ndatatype=%s\narraysize=%s\ntype=%s\nwidth=%s\nunit=%s\n\n",
          vfield_move->name,
          vfield_move->ucd,
          vfield_move->datatype,
          vfield_move->arraysize,
          vfield_move->type,
          vfield_move->width,
          vfield_move->unit);
  if(xmlStrcmp(vfield_move->ucd,"meta.id") == 0)
      columns[0] = vfield_move->position;
  if(xmlStrcmp(vfield_move->ucd,"meta.ref.url") == 0)
      columns[1] = vfield_move->position;
}
```
Browse the FIELD linking list and prepare the parsing for data for which ucd are meta.id and meta.ref.url

Extract\_VO\_TableData(reader,&votable, nbFields, columns);

Extract data for which ucd are meta.id and meta.ref.url

```
for(vtabledata_move=votable.tabledata;vtabledata_move!=NULL;vtabledata_move=vtabledata_move->next) {
 printf("All values=%s\n",vtabledata_move->value);
  if (vtabledata_move->colomn == columns[0])
   printf("ucd=meta.id value=%s\n", vtabledata_move->value);
  if (vtabledata_move->colomn == columns[1])
    printf("ucd=meta.ref.url value=%s\n",vtabledata_move->value);
}
```
Browse the TABLEDATA linking list and display parsing result

```
if (Free_VO_Parser(reader,&votable,&columns) == 1)
  fprintf(stderr,"memory problem\n");
```
Free parser memory

## 7.3 Initialization and memory management

## Functions

- int Free\_VO\_Parser (xmlTextReaderPtr reader, VOTable ∗votablePtr, int ∗∗column) VO\_Parser memory free PURPOSE : Free VOTable structure, column and xmlTextReader.
- xmlTextReaderPtr Init\_VO\_Parser (const char ∗filename, VOTable ∗votablePtr) Parser initialization PURPOSE : Initializing of VOTable structure and creating xmlTextReader pointer.

## 7.3.1 Detailed Description

Parser initializing and free memory

## 7.3.2 Function Documentation

7.3.2.1 int Free VO Parser (xmlTextReaderPtr reader, VOTable ∗ votablePtr, int ∗∗ column)

VO\_Parser memory free

PURPOSE : Free VOTable structure, column and xmlTextReader.

#### Parameters:

reader Pointer on xmlTextReader

votablePtr Pointer on VOTable structure

column Array representing the columns position to extract embedded in TABLEDATA

### Returns:

RETURN\_OK : free successed RETURN\_ERROR : xmlTextReaderClose failed

```
425426 list_tabledata *vtabledata_move, *tmpPtr_tabledata;
427
428 /* Cleanup memory */<br>429 if (votablePtr->fie
       if (votablePtr->field != NULL)
430 Free_VO_Fields(votablePtr->field,column);<br>431 if (votablePtr->table != NULL)
431 if (votablePtr->table != NULL)<br>432 Free_VO_Table(votablePtr->ta
       432 Free_VO_Table(votablePtr->table);
433 if (votablePtr->tabledata != NULL)
434 Free_VO_Tabledata(votablePtr->tabledata);
435
436 xmlFreeTextReader(reader);
437
438 /*
       * Cleanup function for the XML library.<br>*/
440
441 xmlCleanupParser();
442 /*
443 * this is to debug memory for regression tests
444 */
```

```
445 xmlMemoryDump();
446
447 return(RETURN_OK);
448 }
```
#### 7.3.2.2 xmlTextReaderPtr Init\_VO\_Parser (const char \* filename, VOTable ∗ votablePtr)

Parser initialization

PURPOSE : Initializing of VOTable structure and creating xmlTextReader pointer.

#### Parameters:

filename VOTABLE filename votablePtr Pointer on VOTable structure

#### Exceptions:

EXIT\_READING can't read filename and exit program

#### Returns:

xmlTextReaderPtr Pointer on xmlTextReader  $VOTable(p. 36)$  structure initialized

```
320321
322 xmlTextReaderPtr reader;
323<br>324
324 /* Initialisation linking lists */<br>325 votablePtr->field = NULL;
325 votablePtr->field = NULL;<br>326 votablePtr->tabledata = N
326 votablePtr->tabledata = NULL;
       votablePtr->table = NULL;
328<br>329
       /* Init xml Memory */
330 xmlInitMemory();
331<br>332
332 /* Reading file */<br>333 if ((reader = xmlRe
333 if ((reader = xmlReaderForFile(filename, NULL, 0)) == NULL) {<br>334 fprintf(stderr, "xmlReaderForFile failed\n");
334 fprintf(stderr, "xmlReaderForFile failed\n");<br>335 exit(EXIT_READING);
         exit(EXIT_READING);
336 }
337<br>338
      338 return(reader);
339 }
```
## 7.4 Extract Attributes and values from a VOTABLE element

## Functions

• void Extract Att VO Table (xmlTextReaderPtr reader, VOTable ∗votablePtr) Procedure extracting TABLE tag attributes

PURPOSE : Free table linking list if needed, extracts TABLE attributes from VOTABLE file and stores them in VOTable structure.

• void Extract VO Fields (xmlTextReaderPtr reader, VOTable ∗votablePtr, int ∗nb-Fields, int ∗∗columns)

Procedure to extract FIELD attribute PURPOSE : Free field linking list if needed, extracts FIELD attributes from VOTABLE file and stores them in VOTable structure.

 int Extract\_VO\_TableData (xmlTextReaderPtr reader, VOTable ∗votablePtr, int nbcolumns, int ∗columns)

Procedure to extract TD tag attributes and values PURPOSE : Free tabledata linking list if needed, Extracts TD attributes and values from VOTABLE file and stores them in VOTable structure.

## 7.4.1 Detailed Description

Free memory if needed, extract data from VOTABLE file and store them in the  $VOTABLE(p. 36)$ structure

## 7.4.2 Function Documentation

#### 7.4.2.1 void Extract\_Att\_VO\_Table (xmlTextReaderPtr reader, VOTable ∗ votablePtr)

Procedure extracting TABLE tag attributes

PURPOSE : Free table linking list if needed, extracts TABLE attributes from VOTABLE file and stores them in VOTable structure.

#### Parameters:

reader Pointer on xmlTextReader

votablePtr Pointer on VOTable structure

### Returns:

 $VOTable(p. 36)$  structure filled Number of records

```
169170
171 xmlChar *name;<br>172 int ret;
    int ret;
173
174 ret = 1;
175 /* Free memory if needed */
176 if (votablePtr->table != NULL)
177 Free_VO_Table(votablePtr->table);
```
Generated on Sun Nov 27 16:14:51 2005 for libVOTable by Doxygen

```
178 if(reader == NULL)<br>179 ret = xmlTextBea
         179 ret = xmlTextReaderRead(reader);
180 while (ret == 1) {<br>181 /* Reading file >
181 /* Reading file */<br>182 name = xmlTextReadname = xmlTextReaderName(reader);
183 if (name == NULL)<br>184 name = xmlStrd
               name = xmlStrdup(BAD_CAST "--");
185 /* Searching TABLE tag */<br>186 if (xmlStrcmp(name."TABLE"
186 if (xm15 \text{ tromp}(name, "TABLE") == 0)<br>187 kk xm1TextReaderModelType(rea)&& xmlTextReaderNodeType(reader) == 1) {
188 votablePtr->table = insert_table(reader);<br>189 ret = 0;
189 ret = 0;<br>190 xmlFree(
             xmlFree(name);
191 } else {
             ret = xmlTextReaderRead(reader);193 if (name!=NULL)<br>194 xmlFree(name)
                xmlFree(name);
195 }
196 }
197 }
```
## 7.4.2.2 void Extract\_VO\_Fields (xmlTextReaderPtr reader, VOTable ∗ votablePtr, int  $*$  nbFields, int  $**$  columns)

Procedure to extract FIELD attribute

PURPOSE : Free field linking list if needed, extracts FIELD attributes from VOTABLE file and stores them in VOTable structure.

#### Parameters:

reader Pointer on xmlTextReader

votablePtr Pointer on VOTable structure

nbFields FIELD tag occurence embedded in one TABLE element

columns Array representing the columns position to extract in TABLEDATA

#### Returns:

VOTable(p. 36) structure filled Field tag occurence in one TABLE tag Array allocated to nbFields size and zero initialized

```
204 \{205
206 int ret;
207 int position;<br>208 int i;
       int i;
209 xmlChar *name;
\begin{array}{c} 210 \\ 211 \end{array}/* Free memory if needed */212 if (votablePtr->field != NULL) {<br>213 Free_VO_Fields(votablePtr->fie)
         Free_VO_Fields(votablePtr->field,columns);
214 votablePtr->field = NULL;
215 }
216
217 /* Init variable */<br>218 position = 0;
218 position = 0;<br>219 ret = 1:
       ret = 1;
\begin{array}{c} 220 \\ 221 \end{array}/* Reading file */222 if(reader == NULL)
223 ret = xmlTextReaderRead(reader);
```

```
224 while (ret == 1) {<br>225 name = xmlTextRea
         name = xmlTextReaderName(reader);
226 if (name == NULL)<br>227 name = xmlStrdu
           name = xmlStrdup(BAD_CAST "--");
228 /* Searching FIELD tag */
229 if (xm15 \text{ tromp}(\text{name}, \text{''FIELD''}) = 0<br>230 \& xm1 \text{TextReaderNodeType}(\text{rea})&& xmlTextReaderNodeType(reader) == 1) {
231 /* Number of FIELD met */<br>232 position++:
232 position++;<br>233 /* Insert i
            7* Insert in the linking list the attribute values of the element */234 votablePtr->field = insert_field(reader, votablePtr->field, position);<br>235 /* go on reading */
235 /* go on reading */<br>236 .236 ret = xmlTextReader
            236 ret = xmlTextReaderRead(reader);
237 xmlFree(name);
238 }
239 else if(xmlStrcmp(name,"DATA") == 0
240 & x \text{ millTextReaderNodeType(reader) == 1) }{241} & \text{ret = 0:}ret = 0:
242 xmlFree(name);<br>243 }
243 }
244 else {
245 ret = xmlTextReaderRead(reader);<br>246 if (name != NULL)
            if (name != NULL)
247 xmlFree(name);<br>248 }
248 }
249 }
250<br>251/* Memory allocation for columns in order to avoid to user to do that*/
252 QMALLOC(*columns,int,position);
253 /* Field tag number found */<br>254 *nbFields = position;
       *nbFields = position;
255 /* Initialization of columns */<br>256 for(i=0:i<br/>bosition:i++)
256 for(i=0;i<position;i++)<br>257 (*columns)[i] = 0;
          (*columns)[i] = 0;258 }
```
#### 7.4.2.3 int Extract VO TableData (xmlTextReaderPtr reader, VOTable ∗  $votablePtr$ , int nbcolumns, int  $*$  columns)

Procedure to extract TD tag attributes and values

PURPOSE : Free tabledata linking list if needed, Extracts TD attributes and values from VOTABLE file and stores them in VOTable structure.

#### Parameters:

reader Pointer on xmlTextReader

votablePtr Pointer on VOTable structure

nbcolumns Field tag occurence embedded in one TABLE element

columns Array representing the columns position to extract in TABLEDATA tag

#### Returns:

**VOTable**(p. 36) structure filled Number of records

```
265266
267 xmlChar *name;
268 int column_number;
269 int ret,cnt,nblines;
270 int *pinit;
```
Generated on Sun Nov 27 16:14:51 2005 for libVOTable by Doxygen

```
\frac{271}{272}nblines = 0;273 /* Free memory if needed */<br>274 if (votablePtr->tabledata !!
274 if (votablePtr->tabledata != NULL)<br>275 Free VO Tabledata(votablePtr->ta
        Free_VO_Tabledata(votablePtr->tabledata);
276 /* Initialization */<br>277 ret = 1;
      ret = 1;
278 column_number = 0;<br>279 pinit = columns:
279 pinit = columns;<br>280 if(reader == NUI.
      .<br>if(reader == NULL)
281 ret = xmlTextReaderRead(reader);<br>282 while (ret == 1) {
282 while (ret == 1) {<br>283 name = xmlTextRename = xmlTextReaderName(reader);
284 if (name == NULL)<br>285 name = xmlStrdu
           name = xmlStrdup(BAD_CAST "---");286 /* Search TD node*/<br>287 if (xmlStrcmp(name.
287 if (xmlStrcmp(name,"TD") == 0
              \&\& xmlTextReaderNodeType(reader) == 1) {
289 /* Retrieve TD tag value */
290 ret = xmlTextReaderRead(reader);<br>291 xmlFree(name):xmlFree(name);
292 column_number++;<br>293 /* retrieve all
             /* retrieve all data for columns selected */
294 for(cnt=0;cnt<nbcolumns;cnt++)<br>295 if (columns[cnt] == column n
295 if (columns[cnt] == column_number)<br>296                       votablePtr->tabledata = insert_t
                 votablePtr->tabledata = insert_tabledata(reader,votablePtr->tabledata,column_number);
297<br>298
             column s = print;299 /* Start a TR tag */
300 if (column_number == nbcolumns) {<br>301 column_number = 0;
               column_number = 0;
302 nblines++;<br>303 }
303 }
          304 } else if(xmlStrcmp(name,"TABLEDATA") == 0
305 && xmlTextReaderNodeType(reader) == 15) {
306 ret = 0;<br>307 xmlFree(1)
          xmlFree(name);
308 }
         else {
310 ret = xmlTextReaderRead(reader);<br>311 if (name != NULL)
311 if (name != NULL)<br>312 xmlFree(name);
               xmlFree(name);
313 }<br>314 }
314 }
315 return(nblines);
316 }
```
## 7.5 Jump to a VOTABLE tag

## Functions

- int Move to Next VO Fields (xmlTextReaderPtr reader) Move reader to the first FIELD tag contained in the next TABLE tag  $PURPOSE$ : Try to move to the first FIELD tag embedded in the next TABLE tag.
- int Move to Next VO Table (xmlTextReaderPtr reader) Try to move to the next TABLE tag PURPOSE : Try to move to the next TABLE tag.

## 7.5.1 Detailed Description

Functions to jump to a VOTABLE tag

## 7.5.2 Function Documentation

### 7.5.2.1 int Move to Next VO Fields (xmlTextReaderPtr reader)

Move reader to the first FIELD tag contained in the next TABLE tag

PURPOSE : Try to move to the first FIELD tag embedded in the next TABLE tag.

#### Parameters:

reader Pointer on xmlTextReader

#### Exceptions:

RETURN ERROR can't move to the next TABLE tag

Move reader to the end of file

#### Returns:

RETURN OK Move reader to the first FIELD tag of the next TABLE tag

```
113114<br>115int ret;
116 xmlChar *name;
\begin{array}{c} 117 \\ 118 \end{array}ret = 1;
119<br>120
120 /* Reading file */<br>121  ret = xmlTextReade:
      ret = xmlTextReaderRead(reader);122 while (ret == 1) {
123 name = xmlTextReaderName(reader);
124 /* Searching FIELD tag */
125 if (xmlStrcmp(name,"FIELD") == 0
126 && xmlTextReaderNodeType(reader) == 1) {
127 xmlFree(name);<br>128 return(RETURN_
128 return(RETURN_OK);<br>129 } else {
        129 } else {
130 ret = xmlTextReaderRead(reader);<br>131 if (name!=NULL)
           if (name!=NULL)
132 xmlFree(name);<br>133 }
133 }
```
Generated on Sun Nov 27 16:14:51 2005 for libVOTable by Doxygen

134 135 } 136 return(RETURN\_ERROR); 137 }

## 7.5.2.2 int Move\_to\_Next\_VO\_Table (xmlTextReaderPtr reader)

Try to move to the next TABLE tag

PURPOSE : Try to move to the next TABLE tag.

#### Parameters:

reader Pointer on xmlTextReader

#### Exceptions:

 $RETURN$   $ERROR$  can't move to the first FIELD embedded in the next TABLE element Move reader to the end of file

#### Returns:

RETURN\_OK Move reader to the next TABLE tag

```
141 \{142
       int ret;
144 xmlChar *name;
145<br>146
      ret = 1;147 /* Reading file */<br>148 ret = xmlTextReade:
148 ret = xmlTextReaderRead(reader);<br>149 while (ret == 1) {
      while (ret == 1) {
150 name = xmlTextReaderName(reader);<br>151 /* Searching TABLE tag */
         /* Searching TABLE tag */
152 if (xmlStrcmp(name,"TABLE") == 0
153 &\&xm1TextReaderNodeType(reader) == 1) {\n154 \tcm1Free(name)}154 xmlFree(name);<br>155 return(RETURN
         return(RETURN_OK);
156 }
157 else {
158 ret = xmlTextReaderRead(reader);<br>159 if (name!=NULL)
            if (name!=NULL)
160 xmlFree(name);
\begin{array}{cc} 161 & 3 \\ 162 & 3 \end{array}\frac{162}{163}163 return(RETURN_ERROR);
164 }
```
# libVOTable Directory Documentation

## 8.1 /root/libVOTable-0.1e/dox/ Directory Reference

Files

- le example.c A simple using of libVOTable.
- le votable.c
- **·** file votable.h

 $libVOTable$  header file

## 8.2 /root/libVOTable-0.1e/ Directory Reference

## **Directories**

directory dox

## 8.3 /root/ Directory Reference

## **Directories**

directory libVOTable-0.1e

30 libVOTable Directory Documentation

# libVOTable Data Structure Documentation

## 9.1 list field Struct Reference

Structure dedicated to FIELD tag. #include </root/libV0Table-0.1e/dox/votable.h>

## Data Fields

- xmlChar ∗ arraysize arraysize used : implied
- xmlChar ∗ datatype

datatype used : implied  $among:boolean, bit, unsignedByte, short, int, long, char unicodeChar, float, double, float-$ Complex or doubleComplex

xmlChar ∗ ID

ID used : implied.

- xmlChar ∗ name name attribute used : implied
- list\_eld ∗ next

address of the next element of the list

• int position

position position of the FIELD element in respect to others ones

xmlChar ∗ precision

value precision used : implied

xmlChar ∗ ref

ref attribute used : implied

xmlChar ∗ type

type used among : implied among : hidden, no\_query or trigger

- xmlChar ∗ ucd  $unified content type attribute used: implied$
- xmlChar ∗ unit

unit used : implied

 xmlChar ∗ width value width used : implied

## 9.1.1 Detailed Description

Structure dedicated to FIELD tag.

Structure containing all attributes allowed for FIELD tag.

In order to save all this structure type, we create a linking list of this one.

## 9.1.2 Field Documentation

### 9.1.2.1 xmlChar\* list field::arraysize

arraysize used : implied

## 9.1.2.2 xmlChar<sup>\*</sup> list field::datatype

datatype used : implied

among : boolean, bit, unsignedByte, short ,int, long, char unicodeChar, float, double, float-Complex or doubleComplex

## 9.1.2.3  $xmlChar*$  \_list\_field::ID

ID used : implied.

#### 9.1.2.4 xmlChar\* list field::name

name attribute used : implied

## 9.1.2.5 list field∗ list field::next

address of the next element of the list

## 9.1.2.6 int list field::position

#### position

position of the FIELD element in respect to others ones

## 9.1.2.7 xmlChar\* list field::precision

value precision used : implied

## 9.1.2.8 xmlChar\* list field::ref

ref attribute used : implied

## 9.1.2.9 xmlChar\* list field::type

type used among : implied among : hidden, no\_query or trigger

## 9.1.2.10 xmlChar\* list field::ucd

unified content type attribute used : implied

## 9.1.2.11 xmlChar\* list field::unit

unit used : implied

## 9.1.2.12 xmlChar\* \_list\_field::width

value width used : implied The documentation for this struct was generated from the following file:

## 9.2 \_list\_table Struct Reference

Structure dedicated to TABLE tag.

#include </root/libV0Table-0.1e/dox/votable.h>

## Data Fields

- xmlChar ∗ ID ID attribute used : implied.
- xmlChar ∗ name name attribute used : implied
- xmlChar ∗ ref ref attribute used : implied

## 9.2.1 Detailed Description

Structure dedicated to TABLE tag.

Structure containing all attributes allowed for TABLE tag. In order to save all this structure type, we create a linking list of this one.

## 9.2.2 Field Documentation

## 9.2.2.1 xmlChar<sup>\*</sup> list table::ID

ID attribute used : implied.

## 9.2.2.2 xmlChar<sup>\*</sup> list table::name

name attribute used : implied

## 9.2.2.3 xmlChar\* list table::ref

ref attribute used : implied

The documentation for this struct was generated from the following file:

## 9.3 list tabledata Struct Reference

Structure dedicated to TABLEDATA tag.

#include </root/libV0Table-0.1e/dox/votable.h>

## Data Fields

- int colomn column to parse
- list\_tabledata ∗ next address of the next element of the list
- xmlChar ∗ ref TABLEDATA attribute used.
- xmlChar ∗ value TD tag value used.

## 9.3.1 Detailed Description

Structure dedicated to TABLEDATA tag.

The TABLEDATA does not contain attributes. Moreover, only the tag embedded in the TABLE-DATA element contains a PCDATA value and attribute. For this reason and to reduce the number of structures, the TD structure is the TABLEDATA structure containing all attributes allowed for TD tag and its associated value. In order to save all this structure type, we create a linking list.

## 9.3.2 Field Documentation

### 9.3.2.1 int list tabledata::colomn

column to parse

### 9.3.2.2 list tabledata∗ list tabledata::next

address of the next element of the list

## 9.3.2.3 xmlChar\* list tabledata::ref

TABLEDATA attribute used.

### 9.3.2.4 xmlChar<sup>\*</sup> list tabledata::value

TD tag value used.

The documentation for this struct was generated from the following file:

Generated on Sun Nov 27 16:14:51 2005 for libVOTable by Doxygen

## 9.4 \_VOTable Struct Reference

Main structure.

#include </root/libV0Table-0.1e/dox/votable.h>

## Data Fields

- list field ∗ field structure dedicated to FIELD tag
- list\_table ∗ table structure dedicated to TABLE tag
- list\_tabledata ∗ tabledata structure dedicated to TABLEDATA tag

## 9.4.1 Detailed Description

Main structure.

Structure containing all structures relative to VOTABLE

## 9.4.2 Field Documentation

### 9.4.2.1 list field∗ VOTable::field

structure dedicated to FIELD tag

## 9.4.2.2 list\_table∗ \_VOTable::table

structure dedicated to TABLE tag

## 9.4.2.3 list\_tabledata∗ \_VOTable::tabledata

structure dedicated to TABLEDATA tag

The documentation for this struct was generated from the following file:

# libVOTable File Documentation

## 10.1 example.c File Reference

A simple using of libVOTable. #include "votable.h"

## Functions

 $\bullet$  int main ()

## 10.1.1 Detailed Description

A simple using of libVOTable.

## 10.1.2 Function Documentation

```
10.1.2.1 int main ()
```

```
7 {
8 xmlTextReaderPtr reader;
9 list_field *vfield_move;
10 list_tabledata *vtabledata_move;
11 VOTable votable;
12 int nbFields, process_column;
13 int *columns;
14 char file[50]="votable.xml";<br>15 reader = Init_VO_Parser(file
    15 reader = Init_VO_Parser(file,&votable);
16
17 Extract_Att_VO_Table(reader,&votable);
18 printf("Table Attribute=%s\n\n",votable.table->name);
19
20 Extract_VO_Fields(reader,&votable,&nbFields,&columns);
21 for(vfield_move=votable.field;vfield_move!=NULL;vfield_move=vfield_move->next) {<br>22 printf("name=%s\nucd=%s\ndatatype=%s\narraysize=%s\ntype=%s\nwidth=%s\nunit=%s
22 printf("name=%s\nucd=%s\ndatatype=%s\narraysize=%s\ntype=%s\nwidth=%s\nunit=%s\n\n",<br>23 vfield_move->name,
               vfield_move->name,
24 vfield_move->ucd,<br>25 vfield_move->data
25 vfield_move->datatype,<br>26 vfield_move->arraysize
                26 vfield_move->arraysize,
27 vfield_move->type,
```

```
28 vfield_move->width,<br>29 vfield_move->unit):
                 vfield_move->unit);
30 if(xmlStrcmp(vfield_move->ucd,"meta.id") == 0)<br>31 columns[0] = vfield_move->position;
31 columns\overline{0}] = vfield_move->position;<br>32 if(xmlStrcmp(vfield move->ucd."meta.re
         32 if(xmlStrcmp(vfield_move->ucd,"meta.ref.url") == 0)
33 columns[1] = vfield_move->position;
34 }
35
36
37 Extract_VO_TableData(reader,&votable, nbFields, columns);
38 for(vtabledata_move=votable.tabledata;vtabledata_move!=NULL;vtabledata_move=vtabledata_move->next) {<br>39 printf("All values=%s\n",vtabledata_move->value);
39 printf("All values=%s\n", vtabledata_move->value);<br>40 if (vtabledata move->colomn == columns[0])
       if (vtabledata_move->colomn == columns[0])41 printf("ucd=meta.id value=%s\n", vtabledata_move->value);<br>42 if (vtabledata_move->colomn == columns[1])
        if (vtabledata_move->colomn == columns[1])
43 printf("ucd=meta.ref.url value=%s\n",vtabledata_move->value);
44 }
45
46 if (Free_VO_Parser(reader,&votable,&columns) == 1)
       fprintf(stderr,"memory problem\n");
48 return 0;
49 }
```
## 10.2 votable.c File Reference

#include "votable.h"

## Functions

- void Extract Att VO Table (xmlTextReaderPtr reader, VOTable \*votablePtr) Procedure extracting TABLE tag attributes PURPOSE : Free table linking list if needed, extracts TABLE attributes from VOTABLE file and stores them in VOTable structure.
- void Extract VO\_Fields (xmlTextReaderPtr reader, VOTable ∗votablePtr, int ∗nb-Fields, int ∗∗columns)

Procedure to extract FIELD attribute PURPOSE : Free field linking list if needed, extracts FIELD attributes from VOTABLE file and stores them in VOTable structure.

 int Extract\_VO\_TableData (xmlTextReaderPtr reader, VOTable ∗votablePtr, int nbcolumns, int ∗columns)

Procedure to extract TD tag attributes and values PURPOSE : Free tabledata linking list if needed, Extracts TD attributes and values from VOTABLE file and stores them in VOTable structure.

int Free\_VO\_Parser (xmlTextReaderPtr reader, VOTable ∗votablePtr, int ∗∗column)

VO\_Parser memory free PURPOSE : Free VOTable structure, column and xmlTextReader.

• xmlTextReaderPtr Init\_VO\_Parser (const char ∗filename, VOTable ∗votablePtr) Parser initialization

PURPOSE : Initializing of VOTable structure and creating xmlTextReader pointer.

- int Move to Next VO Fields (xmlTextReaderPtr reader) Move reader to the first FIELD tag contained in the next TABLE tag  $PURPOSE$ : Try to move to the first FIELD tag embedded in the next TABLE tag.
- int Move to Next VO Table (xmlTextReaderPtr reader) Try to move to the next TABLE tag PURPOSE : Try to move to the next TABLE tag.

## 10.3 votable.h File Reference

```
libVOTable header file
#include <stdio.h>
#include <stdlib.h>
#include <libxml/xmlmemory.h>
#include \langlelibxml/xmlreader.h>
```
## Defines

- #define  $\bf{DEBUG}(x)$  printf(x)
- $\bullet$  #define EXIT MEMORY 2 One of Codes returned by functions.
- $\bullet$  #define EXIT READING 3  $Can't$  open file.
- #define  $\mathbf{QMALLOC}$ (ptr, typ, nel) Macro for memory allocation.
- $\bullet$  #define RETURN ERROR 1 One of Codes returned by functions.
- $\bullet$  #define RETURN OK 0

One of Codes returned by functions.

## Typedefs

- · typedef list field list field
- typedef list table list table
- typedef \_list\_tabledata list\_tabledata
- typedef **VOTable VOTable**

## Functions

- void Extract\_Att\_VO\_Table (xmlTextReaderPtr reader, VOTable ∗votablePtr) Procedure extracting TABLE tag attributes PURPOSE : Free table linking list if needed, extracts TABLE attributes from VOTABLE file and stores them in VOTable structure.
- void Extract VO\_Fields (xmlTextReaderPtr reader, VOTable ∗votablePtr, int ∗nb-Fields, int ∗∗columns)

Procedure to extract FIELD attribute PURPOSE : Free field linking list if needed, extracts FIELD attributes from VOTABLE file and stores them in VOTable structure.

• int Extract VO TableData (xmlTextReaderPtr reader, VOTable ∗votablePtr, int nbcolumns, int ∗columns)

Procedure to extract TD tag attributes and values PURPOSE : Free tabledata linking list if needed, Extracts TD attributes and values from VOTABLE file and stores them in VOTable structure.

- int Free VO Parser (xmlTextReaderPtr reader, VOTable ∗votablePtr, int ∗∗column) VO\_Parser memory free PURPOSE : Free VOTable structure, column and xmlTextReader.
- xmlTextReaderPtr Init\_VO\_Parser (const char ∗filename, VOTable ∗votablePtr) Parser initialization PURPOSE : Initializing of VOTable structure and creating xmlTextReader pointer.
- int Move to Next VO Fields (xmlTextReaderPtr reader) Move reader to the first FIELD tag contained in the next TABLE tag  $PURPOSE$ : Try to move to the first FIELD tag embedded in the next TABLE tag.
- int Move to Next VO Table (xmlTextReaderPtr reader) Try to move to the next TABLE tag PURPOSE : Try to move to the next TABLE tag.

### 10.3.1 Detailed Description

libVOTable header file

## 10.3.2 Define Documentation

10.3.2.1 #define DEBUG(x) printf(x)

#### 10.3.2.2 #define EXIT MEMORY 2

One of Codes returned by functions.

is return when there is not enough memory

#### 10.3.2.3 #define EXIT\_READING 3

Can't open file.

exit with EXIT\_MEMORY value when xmlReaderForFile function failed

### 10.3.2.4 #define QMALLOC(ptr, typ, nel)

Value:

```
{if (!(ptr = (typ *)malloc((size_t)(nel)*sizeof(typ)))) \
                  error(EXIT_MEMORY, "Not enough memory for ", \
                        #ptr " (" #nel " elements) !");;}
```
Macro for memory allocation.

Generated on Sun Nov 27 16:14:51 2005 for libVOTable by Doxygen

## 10.3.2.5 #define RETURN ERROR 1

One of Codes returned by functions. is returned when the function failed

## 10.3.2.6 #define RETURN OK 0

One of Codes returned by functions. is returned when the function successed

## 10.3.3 Typedef Documentation

10.3.3.1 typedef struct list field list field

10.3.3.2 typedef struct \_list\_table list\_table

10.3.3.3 typedef struct \_list\_tabledata list\_tabledata

10.3.3.4 typedef struct \_VOTable VOTable

# libVOTable Page Documentation

## 11.1 Todo List

page Main Page(p. 1) Parse all elements and attributes given by VOTABLE Check VOTABLE validity Implementing other parsing methods

# Index

/root/ Directory Reference, 29 /root/libVOTable-0.1e/ Directory Reference, 28 /root/libVOTable-0.1e/dox/ Directory Reference, 27 \_VOTable, 36 field, 36 table, 36 tabledata, 36  $_{\rm \_list{\_}field, \ 31}$ arraysize, 32 datatype, 32 ID, 32 name, 32 next, 32 position, 32 precision, 33 ref, 33 type, 33 ucd, 33 unit, 33 width, 33 \_list\_table, 34 ID, 34 name, 34 ref, 34 \_list\_tabledata, 35 colomn, 35 next, 35 ref, 35 value, 35 arraysize list field, 32 colomn \_list\_tabledata, 35 datatype  $_{\rm [list_ffield,~32]}$ DEBUG votable.h, 41 example.c, 37 main, 37 EXIT\_MEMORY

votable.h, 41 EXIT\_READING votable.h, 41 Extract Attributes and values from a VOTABLE element, 21 Extract\_Att\_VO\_Table libvoextract, 21 Extract\_VO\_Fields libvoextract, 22 Extract\_VO\_TableData libvoextract, 23 field \_VOTable, 36 Free VO Parser libvomemory, 19 ID  $\_$ list $\_$ field, 32  $_{\rm{first\_table,~34}}$ Init\_VO\_Parser libvomemory, 20 Initialization and memory management, 19 Introduction to the libVOTable library, 13 Jump to a VOTABLE tag, 25 libvoextract Extract\_Att\_VO\_Table, 21 Extract\_VO\_Fields, 22 Extract\_VO\_TableData, 23 libvojump Move\_to\_Next\_VO\_Fields, 25 Move\_to\_Next\_VO\_Table, 26 libvomemory Free VO Parser, 19 Init\_VO\_Parser, 20 list field votable.h, 42 list\_table votable.h, 42 list\_tabledata votable.h, 42 main example.c, 37

Move\_to\_Next\_VO\_Fields libvojump, 25 Move\_to\_Next\_VO\_Table libvojump, 26 name  $\_$ list $\_$ field, 32  $_{\rm{first\_table, 34}}$ next list field, 32  $\_$ list $\_$ tabledata, 35 position list field, 32 precision  $_{\rm \_list{}}$ -field, 33 QMALLOC votable.h, 41 ref  $\_$ list $\_$ field, 33  $\_$ list $\_$ table, 34 \_list\_tabledata, 35 RETURN\_ERROR votable.h, 41 RETURN\_OK votable.h, 42 table \_VOTable, 36 tabledata \_VOTable, 36 Tutorial : Getting Started, 15 type \_list\_eld, 33 ucd list field, 33 unit \_list\_eld, 33 value \_list\_tabledata, 35 VOTable votable.h, 42 votable.c, 39 votable.h, 40 DEBUG, 41  ${\rm EXIT\_MEMORY},\ 41$ EXIT\_READING, 41 list field,  $42$ list\_table, 42 list\_tabledata, 42 QMALLOC, 41

RETURN\_ERROR, 41 RETURN\_OK, 42 VOTable, 42 width  $_{\_}$ list $_{\_}$ field, 33